### <span id="page-0-0"></span>Bringing Keras into basf2 with Frugally Deep

#### Stefan Wallner (swallner@mpp.mpg.de)

Max Planck Institute for Physics

Machine Learning: Python  $\langle - \rangle$  C++ infrastructure May 15, 2024

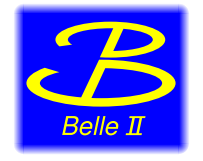

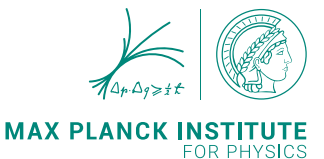

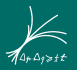

## <span id="page-1-0"></span>The Project: Particle Identification at Belle II I

## [The Project: Particle Identification at Belle II](#page-1-0)

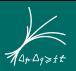

- $\blacktriangleright$  In general six particle species hypotheses considered  $\blacktriangleright$  e,  $\mu$ ,  $\pi$ ,  $K$ ,  $p$ , d
- $\blacktriangleright$  Information from six subdetectors used for PID
	- ▶ SVD, CDC, TOP, ARICH, ECL, KLM
	- $\triangleright$  Different subdetectors cover different kinematic regions
- $\blacktriangleright$  For each hypothesis h a likelihood is calculated from the information of each subdetector D
	- 36 likelihoods  $\mathcal{L}^D(h)$

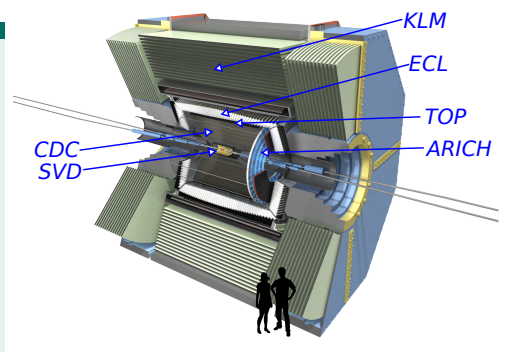

<span id="page-3-0"></span>[Standard Approach for Particle Identification](#page-3-0)

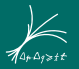

#### Pure-likelihood approach

$$
\mathcal{L}(h) = \prod_D \mathcal{L}^D(h)
$$

#### Limitations

- I Likelihoods  $\mathcal{L}^D(h)$  require modeling
- $\blacktriangleright$  Correlations among  $\mathcal{L}^D(h)$  not taken into account

## <span id="page-4-0"></span>[The Project: Particle Identification at Belle II](#page-1-0)

[Neural-Network based Particle Identification](#page-4-0)

#### Our approach

- $\blacktriangleright$  Combine high-level information:
	- $\blacktriangleright$   $\mathcal{L}^D(h)$
	- **IF** Track momentum:  $|\vec{p}|$ , cos  $\theta$ ,  $\phi$
	- $\blacktriangleright$  Track charge
- $\triangleright$  using a neural network to predict a classification variable for the considered hypotheses

#### **Focus on**  $K/\pi$  **separation**

- $\rightarrow$  Network predicts only the probabilities of the K and  $\pi$  hypotheses
- $\triangleright$  "Simple" Multilayer Perceptron with PReLU/Softmax activation function

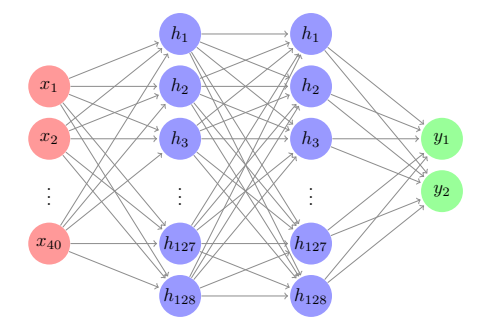

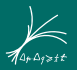

# <span id="page-5-0"></span>The Application: Bringing the Network to Analysts

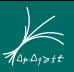

#### **Training**

- Training samples can be loaded in Python
- $\blacktriangleright$  Building and training the network in Python using Keras

- Raw data reconstruction, access to data for analysts, high-level reconstruction, fitting, ... provided by basf2 analysis framework
	- **In [Documentation](https://software.belle2.org) and [source code](https://github.com/belle2/basf2) publicly available [\[Comput.Softw.Big Sci. 3 \(2019\) 1\]](https://arxiv.org/abs/1809.04299)**
	- $\triangleright$  Written in C++ with a Python frontend heavily used in analysis
	- $\rightarrow$  Requires to evaluate the network from  $C++$  code

I Use [frugally deep](https://github.com/Dobiasd/frugally-deep) library to evaluate trained networks from  $C_{++}$ 

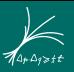

#### **Training**

- I Training samples can be loaded in Python
- $\blacktriangleright$  Building and training the network in Python using Keras

#### Application

- $\blacktriangleright$  Raw data reconstruction, access to data for analysts, high-level reconstruction, fitting, ... provided by basf2 analysis framework
	- $\triangleright$  [Documentation](https://software.belle2.org) and [source code](https://github.com/belle2/basf2) publicly available [\[Comput.Softw.Big Sci. 3 \(2019\) 1\]](https://arxiv.org/abs/1809.04299)
	- $\triangleright$  Written in C++ with a Python frontend heavily used in analysis
	- $\rightarrow$  Requires to evaluate the network from  $C++$  code

I Use [frugally deep](https://github.com/Dobiasd/frugally-deep) library to evaluate trained networks from  $C_{++}$ 

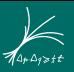

#### **Training**

- I Training samples can be loaded in Python
- $\blacktriangleright$  Building and training the network in Python using Keras

#### Application

- $\triangleright$  Raw data reconstruction, access to data for analysts, high-level reconstruction, fitting, ... provided by basf2 analysis framework
	- ▶ [Documentation](https://software.belle2.org) and [source code](https://github.com/belle2/basf2) publicly available [\[Comput.Softw.Big Sci. 3 \(2019\) 1\]](https://arxiv.org/abs/1809.04299)
	- $\triangleright$  Written in C++ with a Python frontend heavily used in analysis
	- $\rightarrow$  Requires to evaluate the network from  $C++$  code

#### Implementation

 $\triangleright$  Use [frugally deep](https://github.com/Dobiasd/frugally-deep) library to evaluate trained networks from  $C_{++}$ 

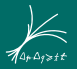

# <span id="page-9-0"></span>**[Frugally Deep and Basf2](#page-9-0)**

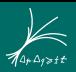

#### Frugally Deep

- $\triangleright$  [Open source](https://github.com/Dobiasd/frugally-deep) (MIT license) C++ library developed mainly by Tobias Hermann
- Allows to evaluate (predict) trained Keras/Tensorflow models in  $C_{++}$
- $\triangleright$  Small header-only library written in modern and pure  $C++$
- $\blacktriangleright$  Very easy to integrate and use
- I Much smaller binary size than linking against TensorFlow
- $\blacktriangleright$  Active development
	- $\blacktriangleright$  Currently recommends Tensorflow 2.16.1
	- $\triangleright$  We use it with Tensorflow 2.13

▶ Depends on FunctionalPlus (Tobias Hermann), Eigen, and json header-only libraries

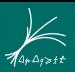

#### Supported Layer Types

- In Supports a large set of layer types, but not all keras layer types (see [github\)](https://github.com/Dobiasd/frugally-deep#supported-layer-types)
	- ▶ Dense, Flatten, BatchNormalization, ...
	- ReLU, PReLU, Sigmoid, Softmax, ...
	- ▶ Conv1D/2D, MaxPooling1D/2D/3D, AveragePooling1D/2D/3D, ...
	- $\blacktriangleright$  Add, Concatenate, Reshape...
	- $\blacktriangleright$  Attention,  $\blacksquare$
- $\blacktriangleright$  Interface for prediction from
	- $\blacktriangleright$  Sequential models
	- $\triangleright$  Complex computational graphs created with functional API
- $\triangleright$  Also supports
	- $\triangleright$  Multiple inputs and outputs, residual connections, nested models, custom layers, ...

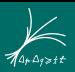

#### Supported Layer Types

- In Supports a large set of layer types, but not all keras layer types (see [github\)](https://github.com/Dobiasd/frugally-deep#supported-layer-types)
	- ▶ Dense, Flatten, BatchNormalization, ...
	- ReLU, PReLU, Sigmoid, Softmax, ...
	- ▶ Conv1D/2D, MaxPooling1D/2D/3D, AveragePooling1D/2D/3D, ...
	- $\blacktriangleright$  Add, Concatenate, Reshape...
	- $\blacktriangleright$  Attention, ...
- $\blacktriangleright$  Interface for prediction from
	- $\blacktriangleright$  Sequential models
	- $\triangleright$  Complex computational graphs created with functional API
- $\blacktriangleright$  Also supports
	- Multiple inputs and outputs, residual connections, nested models, custom layers, ...

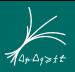

#### Limitations

- $\triangleright$  Some layer types not supported (see [github\)](https://github.com/Dobiasd/frugally-deep#currently-not-supported-are-the-following)
	- ▶ Conv3D, Conv2DTranspose, RNN, ...

#### I No GPU support

- $\triangleright$  Only single core per prediction
	- $\triangleright$  Multiple predictions can run in parallel

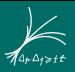

#### Limitations

- $\triangleright$  Some layer types not supported (see [github\)](https://github.com/Dobiasd/frugally-deep#currently-not-supported-are-the-following)
	- ▶ Conv3D, Conv2DTranspose, RNN, ...
- ▶ No GPU support
- $\triangleright$  Only single core per prediction
	- $\blacktriangleright$  Multiple predictions can run in parallel

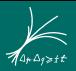

#### Bring your network into  $C++$  code in 3 steps (see [github\)](https://github.com/Dobiasd/frugally-deep?tab=readme-ov-file#usage)

#### **11** Prepare your Keras network

- $\blacktriangleright$  Build and train the network
- $\blacktriangleright$  Save it to a single file . keras file with model. save
- 2 Convert keras network to frugally deep json format
	- $\triangleright$  Using frugally deep Python converter script
- $\blacksquare$  Load and evaluate your network in  $C++$

#### Load the network in  $C_{++}$   $\qquad \qquad$  [\[Code\]](https://github.com/belle2/basf2/blob/e296674ab654a77ccc3404d87cd597fecebd664f/analysis/utility/src/PIDNeuralNetwork.cc#L25)

- Include  $C++$  frugally deep header #include <fdeep/fdeep.hpp>
- $\blacktriangleright$  Load the network from the json file const auto model = fdeep::load\_model("fdeep\_model.json");
- $\triangleright$  In basf2, "calibrations" are stored in a central data base
	- ➥ Need to load network from json string stored in data base, not from json file
	- $\rightarrow$  Possible in frugally deep

const auto model = fdeep::read\_model\_from\_string(model\_json\_string);

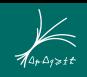

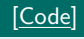

#### Load the network in  $C_{++}$   $\qquad \qquad$  [\[Code\]](https://github.com/belle2/basf2/blob/e296674ab654a77ccc3404d87cd597fecebd664f/analysis/utility/src/PIDNeuralNetwork.cc#L25)

- Include  $C++$  frugally deep header #include <fdeep/fdeep.hpp>
- $\blacktriangleright$  Load the network from the json file const auto model = fdeep::load\_model("fdeep\_model.json");
- $\blacktriangleright$  In basf2, "calibrations" are stored in a central data base
	- **►** Need to load network from json string stored in data base, not from json file
	- ➥ Possible in frugally deep

const auto model = fdeep::read\_model\_from\_string(model\_json\_string);

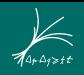

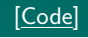

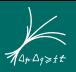

#### Prepare input [\[Code\]](https://github.com/belle2/basf2/blob/e296674ab654a77ccc3404d87cd597fecebd664f/analysis/utility/src/PIDNeuralNetwork.cc#L65) and the contract of the contract of the contract of the contract of the code in the code of the code of the contract of the code of the code of the code of the code of the code of the code of the code

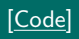

- $\blacktriangleright$  Frugally deep model requires frugally deep tensor as input
- ▶ Can be created from a std::vector<float> input const auto inputFdeep = fdeep::tensor(fdeep::tensor\_shape(input.size()), input);
- $\triangleright$  You can use double instead of float precision by defining #define FDEEP\_FLOAT\_TYPE double before including frugally deep

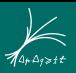

#### Prepare input [\[Code\]](https://github.com/belle2/basf2/blob/e296674ab654a77ccc3404d87cd597fecebd664f/analysis/utility/src/PIDNeuralNetwork.cc#L65) and the contract of the contract of the contract of the contract of the code in the code of the code of the contract of the code of the code of the code of the code of the code of the code of the code

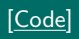

- $\blacktriangleright$  Frugally deep model requires frugally deep tensor as input
- ▶ Can be created from a std::vector<float> input const auto inputFdeep = fdeep::tensor(fdeep::tensor\_shape(input.size()), input);
- $\triangleright$  You can use double instead of float precision by defining #define FDEEP\_FLOAT\_TYPE double before including frugally deep

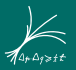

#### Evaluate the network **Example 2008 Code**] **Example 2008 Code**

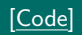

```
\blacktriangleright Evaluate the network
   const auto result = m_model->predict({inputFdeep});
\blacktriangleright and obtain the results
   probabilities[pdgCode] = result.front().get(fdeep::tensor_pos(outputIndex));
```
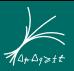

- <span id="page-21-0"></span> $\triangleright$  First implementation of the neural network was in PyTorch
- $\triangleright$  Needed to convert PyTorch model to keras to use in with furgally deep
- $\triangleright$  Could not find a single working PyTorch  $\rightarrow$  keras converter
	- **►** Converted the network by hand to keras

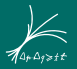

# <span id="page-22-0"></span>**I** [Validation and Performance](#page-22-0) |

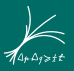

#### **Testing**

- Frugally deep verifies that the  $C++$  network works the same as the Python network by running tests when loading a model (can be switched off)
- $\triangleright$  Comparison of network output in Python and C++ implementation yielded consistent results

### [Validation and Performance](#page-22-0)

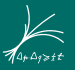

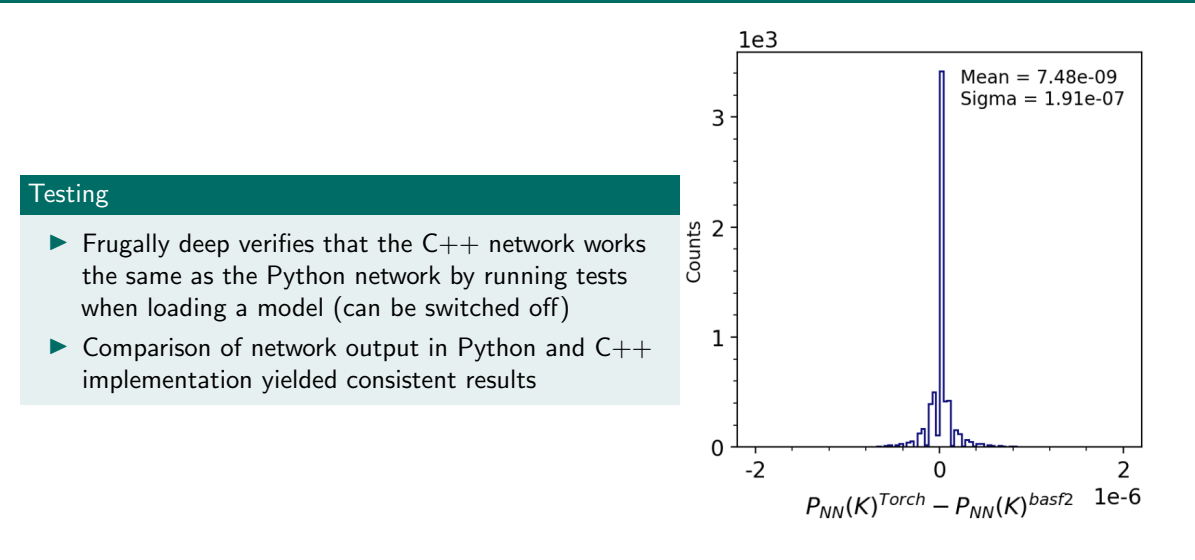

 $0 < P_{NN}(K) < 1$  is neural network output

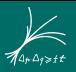

#### Performance

L,

- $\blacktriangleright$  No detailed performance studies performed
- $\triangleright$  Measured the increase in execution time per track evaluation in basf2
	- $\triangleright$  This includes the network evaluation, but also input gathering, input pre processing, ...
	- $\blacktriangleright$  For three different network sizes
- $\triangleright$  Finally used medium-sized network was sufficiently fast evaluated

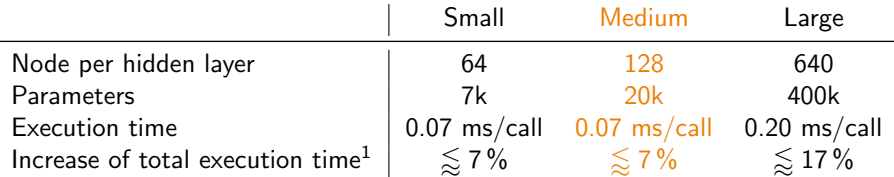

 $1$  Compared to execution time of minimal analysis script. Relative increase in total execution time for full-scale analysis scripts is even smaller.

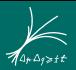

#### <span id="page-26-0"></span>Frugally deep

- $\triangleright$  Very easy to use header-only library to evaluate keras models in C++
- Small coding overhead  $\Rightarrow$  fast implementation
- Supports basic layer types from keras and also some advanced types
	- $\blacktriangleright$  However, not all keras layer types supported
- $\blacktriangleright$  Evaluation sufficiently fast for our requirements
	- $\triangleright$  No GPU or multi-threading support
	- No detailed performance studies performed
- ▶ Used for two projects (PIDNN, BelleNbarMVAModule) in basf2
- $\rightarrow$  From our applications, frugally deep is very well suited for "small" and simple networks (might also be well suited for large and complex networks)

## Backup

<span id="page-28-0"></span>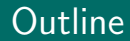

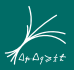